**Physical:** 

 $\bullet$ 

 $\bullet$ 

 $\bullet$ 

 $\bullet$ 

 $\bullet$ 

 $\bullet$ 

 $\bullet$ 

 $\bullet$ 

 $\bullet$ 

 $\bullet$  $\bullet$ 

 $\bullet$  $\bullet$  $\bullet$  $\bullet$  $\bullet$ 

 $\bullet$  $\bullet$  $\bullet$ 

 $\bullet$  $\bullet$  $\bullet$ 

 $\bullet$  $\bullet$ 

 $\bullet$ 

 $\bullet$  $\bullet$ 

 $\bullet$ 

 $\bullet$ 

 $\bullet$  $\bullet$ 

 $\bullet$ 

 $\bullet$ 

 $\bullet$ 

 $\bullet$ 

 $\bullet$  $\bullet$ 

 $\bullet$ 

 $\bullet$ 

 $\bullet$ 

 $\bullet$  $\bullet$ 

 $\bullet$  $\bullet$ 

 $\bullet$ 

 $\bullet$ 

 $\bullet$  $\bullet$  $\bullet$  $\bullet$  $\bullet$  $\bullet$  $\bullet$  $\bullet$  $\bullet$  $\bullet$  $\bullet$  $\bullet$  $\bullet$  $\bullet$  $\bullet$  $\bullet$  $\bullet$  $\bullet$  $\bullet$  $\bullet$ 

 $\bullet$  $\bullet$ 

 $\bullet$  $\bullet$  100 East Leake Street Clinton, MS 39056

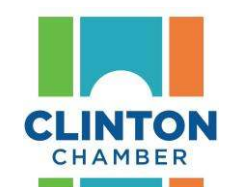

**Mailing:** 

 $\bullet$ 

 $\bullet$  $\bullet$  $\bullet$ ò

 $\bullet$ 

 $\bullet$ 

 $\bullet$ 

 $\bullet$ 

 $\bullet$ 

 $\bullet$  $\bullet$ 

 $\bullet$ 

 $\bullet$  $\bullet$ 

Ċ

Ŏ

Ċ

ò

 $\bullet$ 

 $\bullet$ 

ò

 $\bullet$ 

ò

ò

 $\bullet$  $\bullet$ 

ò

 $\bullet$ 

 $\bullet$ 

 $\bullet$ 

 $\bullet$ 

Ò

ò

 $\bullet$ 

ò

 $\bullet$ 

 $\bullet$ 

Ō

 $\bullet$ 

Post Office Box 143 Clinton, MS 39060

**T: (601) 924-5912 | F: (601) 925-4009 | info@clintonchamber.org** 

Welcome - we are delighted that you have joined the Chamber!

Benefits gained by being a member are available in many ways. Remember to take advantage of excellent opportunities for your business to attract new customers and share information with our community and beyond by utilizing our **Member Information Center (MIC)** at: <http://clintonchamber.chambermaster.com/login>

The MIC gives you, our valued members, the opportunity to update your business information and interact with the public online through a host of features like:

- Hot Deals include store coupons and special offers on the Chamber's website
- Job postings submit your own job openings for our website visitors to see
- Event Posting add your business' events to the Chamber's Online Events Calendar chamber website visitors can add your event to Outlook, e-mail the details to a friend and request an automatically generated email reminder for your event
- Network with other members check out other member listings, jobs, deals.
- "Email to a friend" link visitors to your Business Directory Listing may select a link to email your business information to a friend
- Business Directory Listing your business information is available to consumers through the Chamber's website – visitors can search by category, keyword or alphabetically
- Online Directory Information your own page on the Chamber's website which can include your business description, hours of operation, location information, and up to eight keywords (these help identify your business when a website visitor does a keyword search on the Business Directory)
- Pay invoices and update your billing profile with the Chamber

Log in today to update your information and take advantage of these features!

Please contact us with questions or for more information. Below are online "how to" videos for some common tasks:

- How to Pay Bills Online:<http://www.screencast.com/t/gBoeSjJUw>
- How to Update Your Representative (Personal) Profile: <http://www.screencast.com/t/dOTxxuEu6MPL>
- How to Update Your Company Profile: <http://www.screencast.com/t/8HHFR9un8>
- How to Add a Hot Deal:<http://www.screencast.com/t/gBoeSjJUw>
- How to Store Your Credit Card in the MIC: http://www.screencast.com/t/ktephydNJoT

**www.clintonchamber.org**